# CS-333: Introduction to Operating Systems

Harry H. Porter III, Ph.D. Spring 2009

**Class Webpage:** 

www.cs.pdx.edu/~harry/os

# **Course Organization**

Office Hours: After class, 3PM-4PM

#### **Textbook:**

"Modern Operating Systems (3rd ed.)," Andrew Tanenbaum About 80 pages / week

**Assignment:** Chapter 1 "Intro"

**Chapter 2 "Processes and Threads"** 

Will cover chapters 1-6, plus...?

**Class Web Page** = Syllabus

www.cs.pdx.edu/~harry/os

Bookmark it, read it

Grader / TA...

Email mailing list: Mailman "PorterClassList"

You must subscribe.

**Attendance:** Required

**Questions? ASK!!!** 

# **Location of Prof. Harry Porter's Office**

## Fourth Avenue Building, Room 115-06

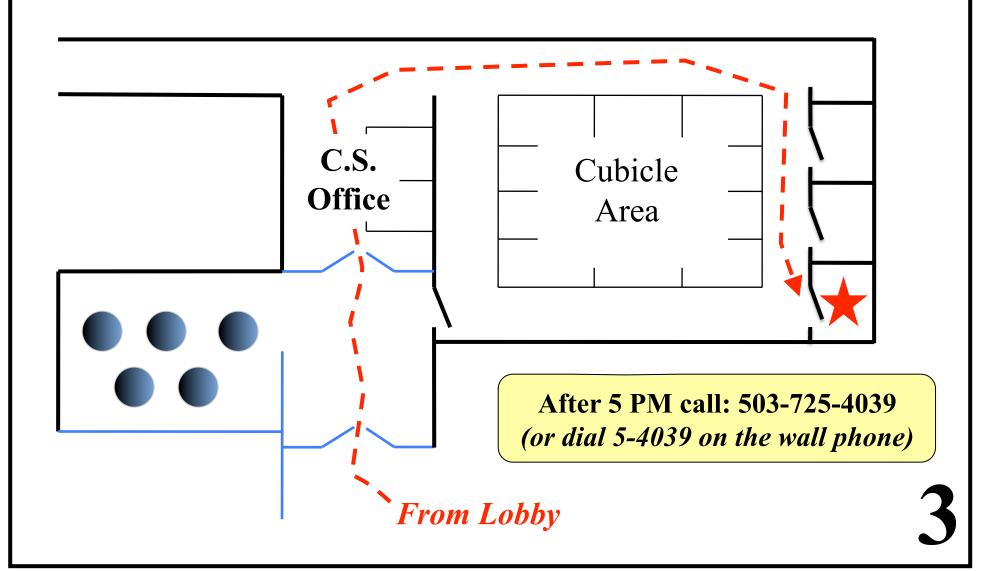

## **Course Organization**

#### **Grading:**

10% Homeworks

25% Programming Projects

15% Mid-Term Exam #1

15% Mid-Term Exam #2

**30%** Final Exam

5% Attendance

#### Homeworks:

Every 2 weeks

#### Exams:

Closed book, closed notes
Will cover reading and/or lectures

# **Programming Project**

### **The Blitz System**

**Lots of documentation Steep learning curve** 

#### **Lots of Existing Code**

... You'll modify and add functionality

#### Will implement an O.S. kernel

- Threads
- Processes, System Calls
- Virtual Memory, Paging
- File System

Our Goal: To execute a "shell" program!

# **Programming Project**

May work together, cooperate, discuss

You must write your own code!
Do not copy code!

Discussion encouraged Mailing list

Projects will be approx. weekly

Each project will build on previous work

Must not fall behind!

## **BLITZ Documentation Package**

~ 241 Pages

• Purchase from Clean Copy

\$25

On Broadway (between Mill and Montgomery)

• Or print it yourself

Download the PDF files More info on the webpage

## The BLITZ System

**Project 1:** Get familiarity with BLITZ tools Due in 1 week

## **BLITZ Components:**

• Computer architecture (similar to SPARC, ARM)

Unix Tools

- Virtual Machine Emulator
- Debugger
- Assembler and Linker
- Compiler

**KPL: A Kernel Programming Language** 

#### The "host" computer:

**Option 1: PSU's System (Sun Solaris OS)** 

**Option 2: Macintosh OS X** 

**Option 3: Any Linux / Unix** 

Option 4: Windows using "Cygwin"